# **FAXAGE**

# **Internet Fax API Documentation**

EC Data Systems, Inc. Last Revised: March 28, 2014

FAXAGE® is a registered trademark of EC Data Systems, Inc.

Patent information available at http://www.faxage.com/patent\_notice.php

© Copyright 2014 EC Data Systems, Inc. All Rights Reserved

#### CONFIDENTIALITY NOTICE

This documentation and all example code provided with it are the confidential and proprietary property of EC Data Systems, Inc. These materials are provided only for the purpose of an existing or potential customer evaluating and potentially implementing a programmatic integration with the FAXAGE Internet fax service. Any other use or disclosure is strictly prohibited unless the express written consent of EC Data Systems, Inc. is obtained in advance of such use or disclosure.

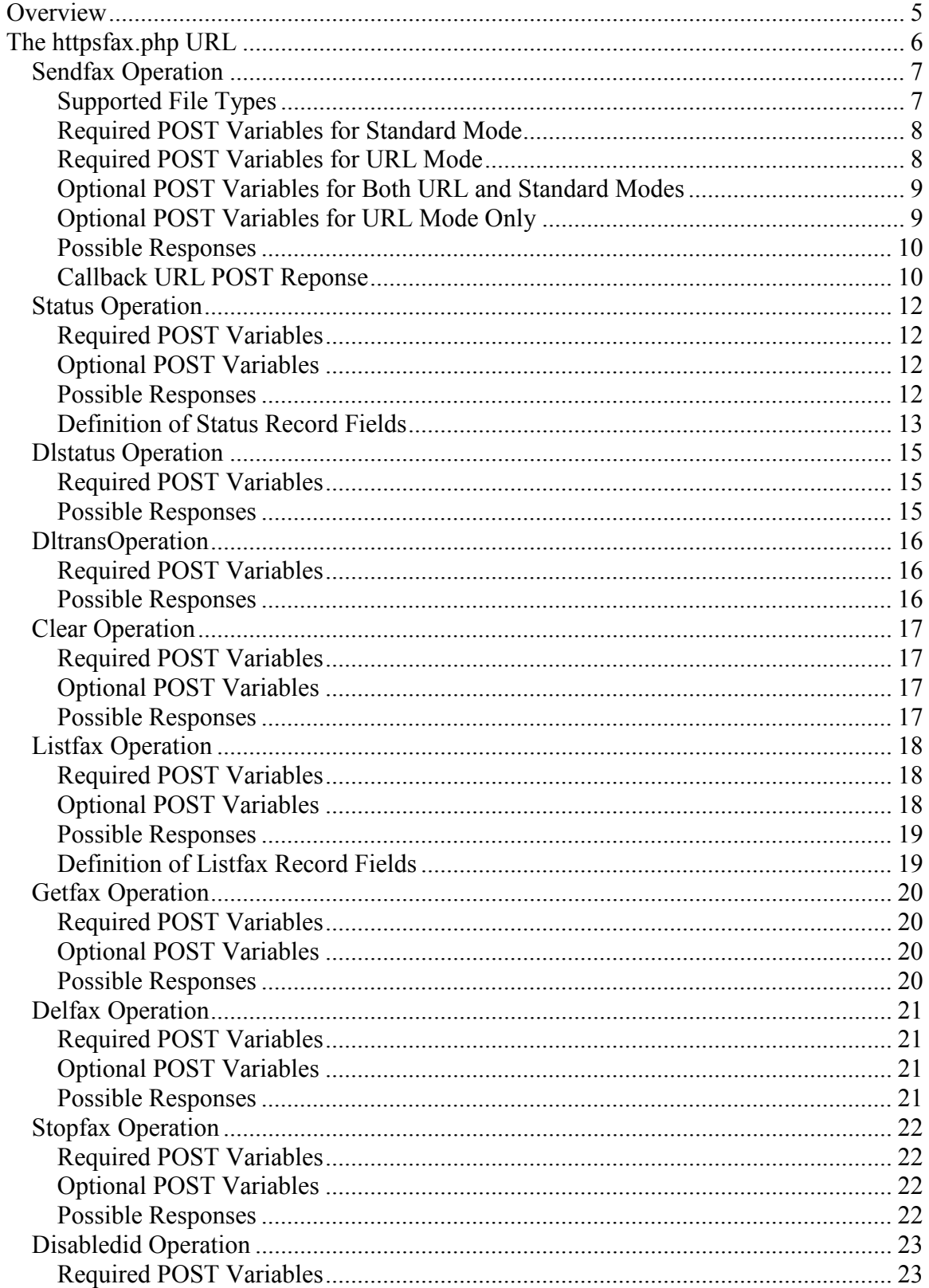

## **CONTENTS**

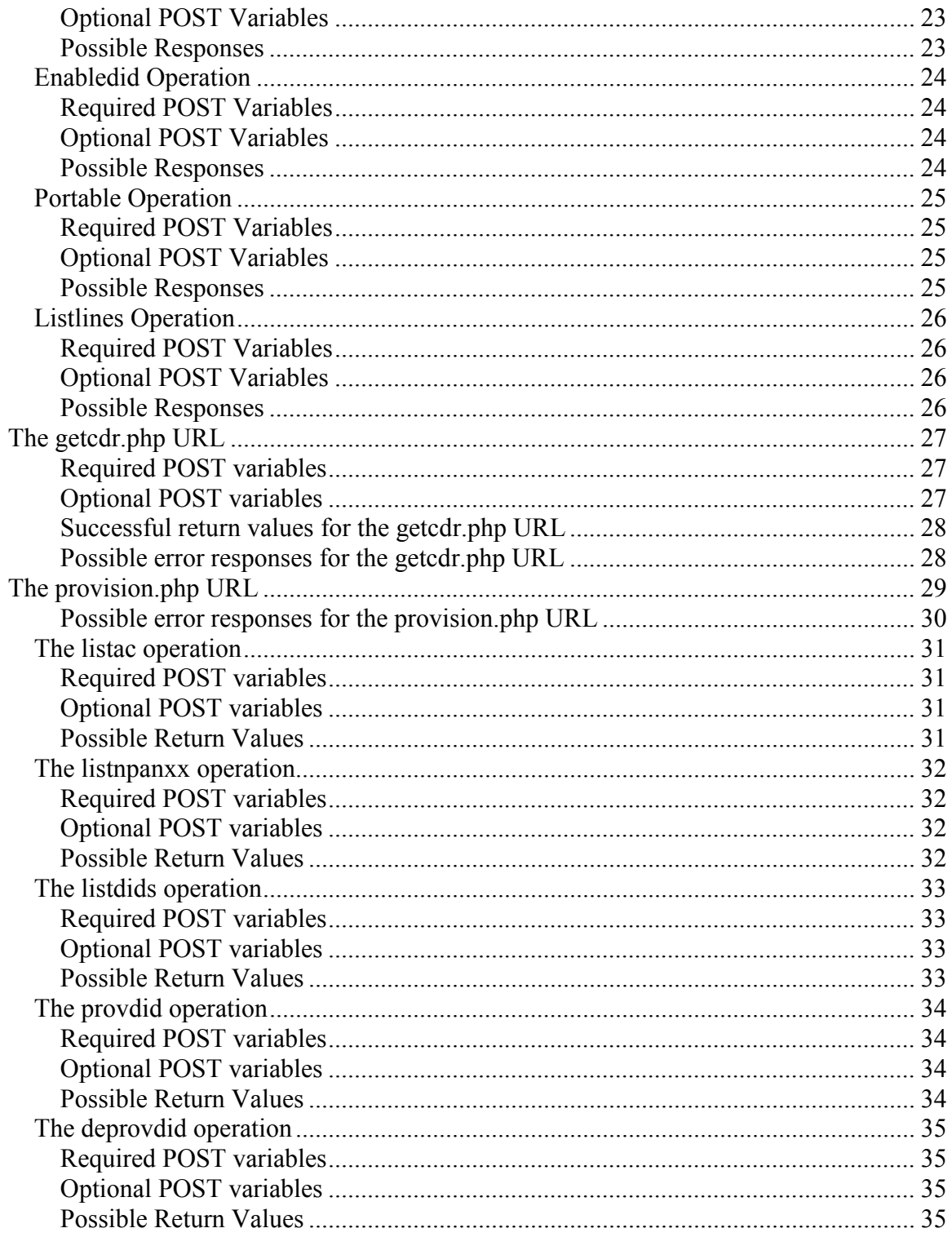

# **Overview**

The FAXAGE Internet Fax API provides capabilities that an application programmer can use to integrate Fax capabilities into their application utilizing the FAXAGE service as a backend. The integration itself is accomplished via HTTPS POST operations.

POSTS are sent to the following URLs:

- https://www.faxage.com/httpsfax.php Fax sending and receiving operations
- https://www.faxage.com/getcdr.php Call detail record collection
- https://www.faxage.com/provision.php Automated number provisioning

Each of these URLs will be described in this documentation in terms of both required and optional variables that are sent to the URL in order to accomplish certain operations. Responses from the FAXAGE system are additionally defined throughout this documentation in the relevant section.

Example code is supplied in Perl, Java, PHP, Visual Basic (as a Visual Studio 2010 project) and Progress for one or more of these operations. The basic structure (HTTPS POST with a series of required and optional variables passed in) is essentially the same for all components and operations that can be performed utilizing the API. Thus an example of every operation in every language is not supplied.

# **The httpsfax.php URL**

There are nine basic operations (six related to sending and three for receiving) as detailed below. There are also four 'other' operations for enabling and disabling inbound fax reception on DID's assigned to your account, checking portability and listing currently assigned DID's. Each of these operations is described in further detail later in this document, as far as required and optional parameters and possible responses.

#### **Sending-related Operations**

- 1. **sendfax** allows for posting one or more files that will be faxed to a specified destination. It can also accept a URL rather than file(s) and will download the specified URL and fax out the HTML content or document that the URL points to
- 2. **status** allows for checking status (pending, success, failure) of a fax that has been sent
- 3. **dlstatus** allows for downloading a copy of a sent fax as imaged and sent
- 4. **dltrans** allows for downloading a 'transmittal page' PDF (job summary information, plus shrunk-down version of first page) for sent faxes.
- 5. **clear** allows for deleting status records for faxes that have completed sending (either success or failed)
- 6. **stopfax** allows a pending job to be stopped/cancelled

#### **Receiving-related Operations**

- 1. **listfax** allows for listing of currently received faxes
- 2. **getfax** allows for downloading of a received fax
- 3. **delfax** allows for deleting a received fax (presumably after it's downloaded)

#### **Other Operations**

- 1. **disabledid** allows for a number to be 'busied out' so that faxes cannot come in to it
- 2. **enabledid** allows for a number that had been disabled to be re-enabled (all numbers are enabled for inbound by default when set up)
- 3. **portable** allows for checking of a phone number as to whether or not FAXAGE can provide service in the rate center in which the number resides. I.e.: whether or not the number is potentially portable to FAXAGE
- 4. **listlines** allows for listing all currently assigned DID's

A debugging URL is also provided that is equivalent to the httpsfax.php URL, except that it also returns the contents of your POST, so that you can see what our server thinks you passed us:

https://www.faxage.com/httpsfax-debug.php

## *Sendfax Operation*

The sendfax-example.pl script provides an example of code that uses this operation. Examples for the sendfax operation are also provided in Visual Basic (.NET, VS 2010), Java, PHP and Progress. All of these can be found under the example-code directory distributed with the API zip file.

Note the optional 'URL Mode' below. If you wish to POST a URL to be downloaded and faxed out rather than file data, please use the variables shown rather than the first set of Required POST Variables which are for the 'standard' mode.

### **Supported File Types**

As of this writing, the following file types are supported for sending, others may become available over time, so please check with us if the type of content you wish to send is not listed here:

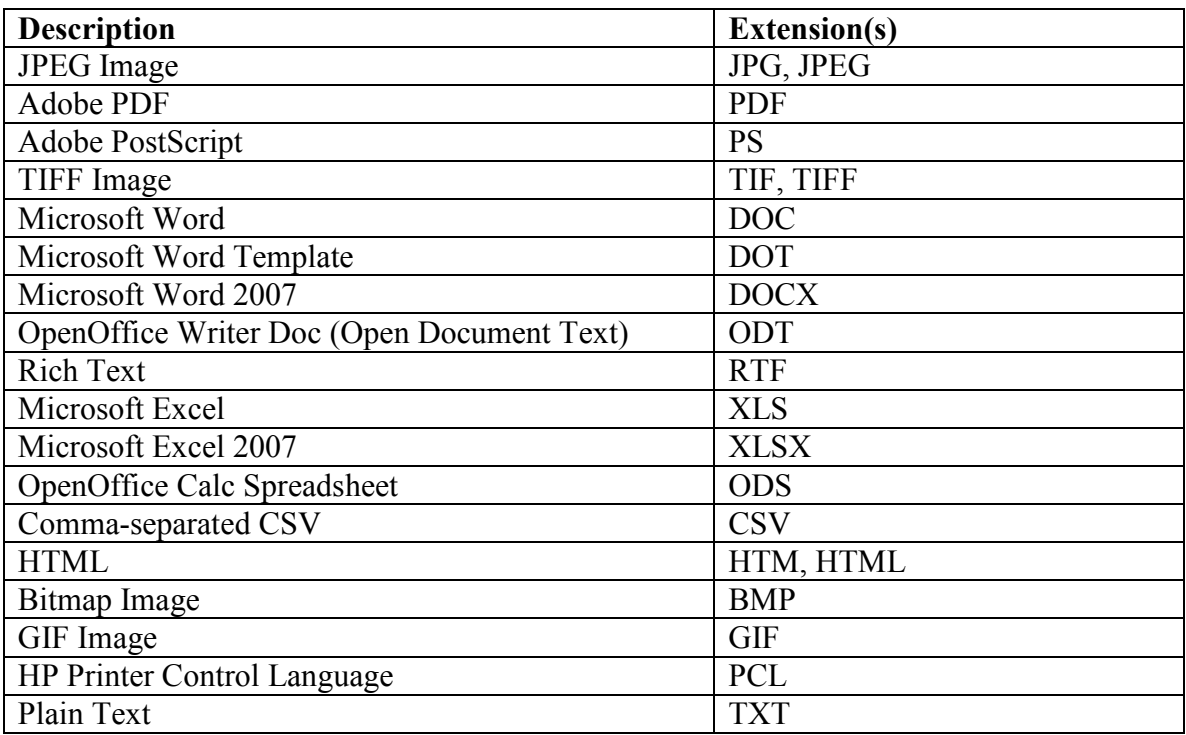

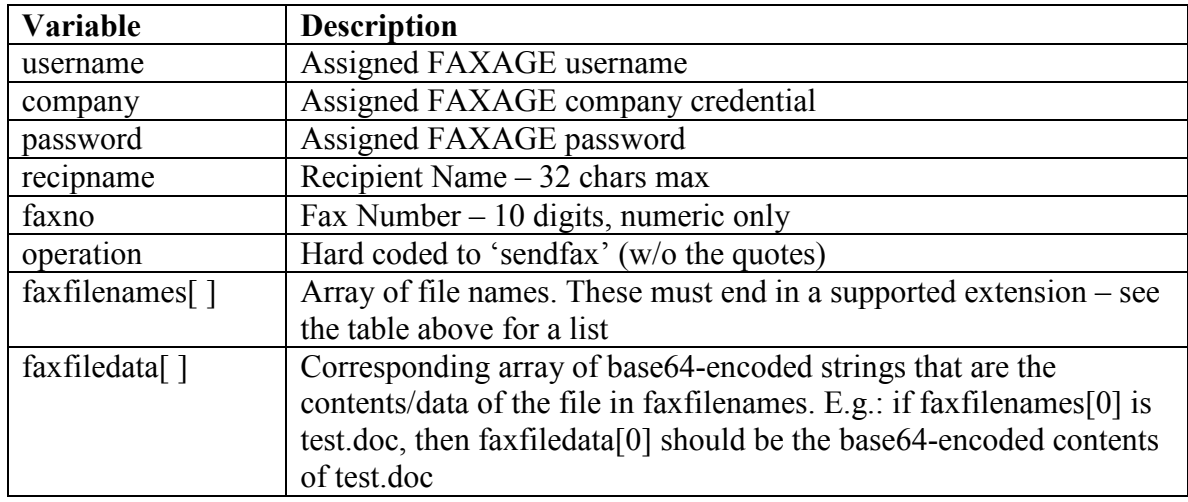

#### **Required POST Variables for Standard Mode**

### **Required POST Variables for URL Mode**

The URL mode will support faxing the HTML content and will use stylesheets as well as images, etc. However, any client-side scripting will not be executed by the parser on our end.

Any supported file type (such as a Word document or PDF) may also be passed in URL mode, provided that these are available at a designated URL. Use the optional faxurltypes<sup>[]</sup> array if they are script-supplied (i.e.: the extension of the URL does not match the document type), otherwise HTML content is assumed for all URLs.

HTML passed to FAXAGE (in standard mode as a file versus URL mode) can contain external hyperlinks to images, etc. via HTTP or HTTPs as long as the links are absolute (i.e.: begin with http:// or https://) or images, etc. can be passed as additional files along with the HTML, depending on developer preference.

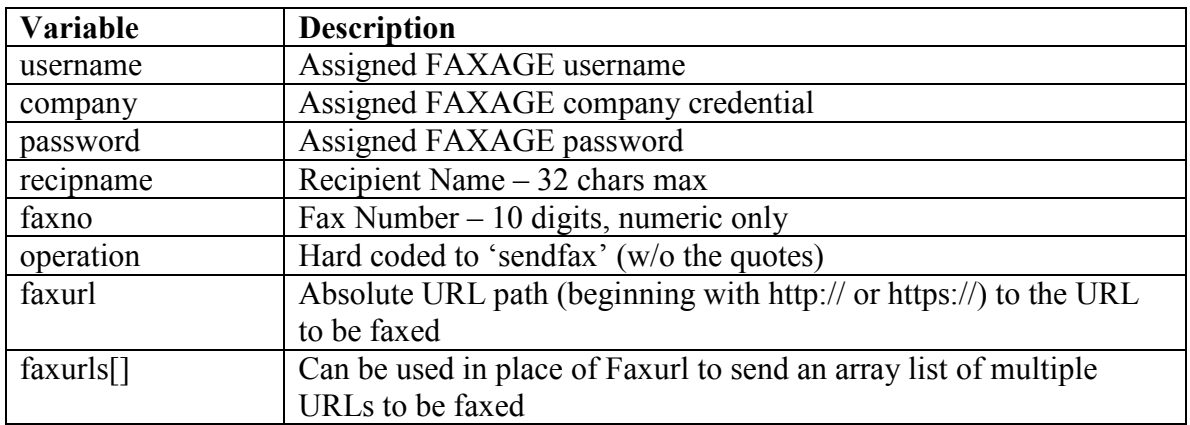

## **Optional POST Variables for Both URL and Standard Modes**

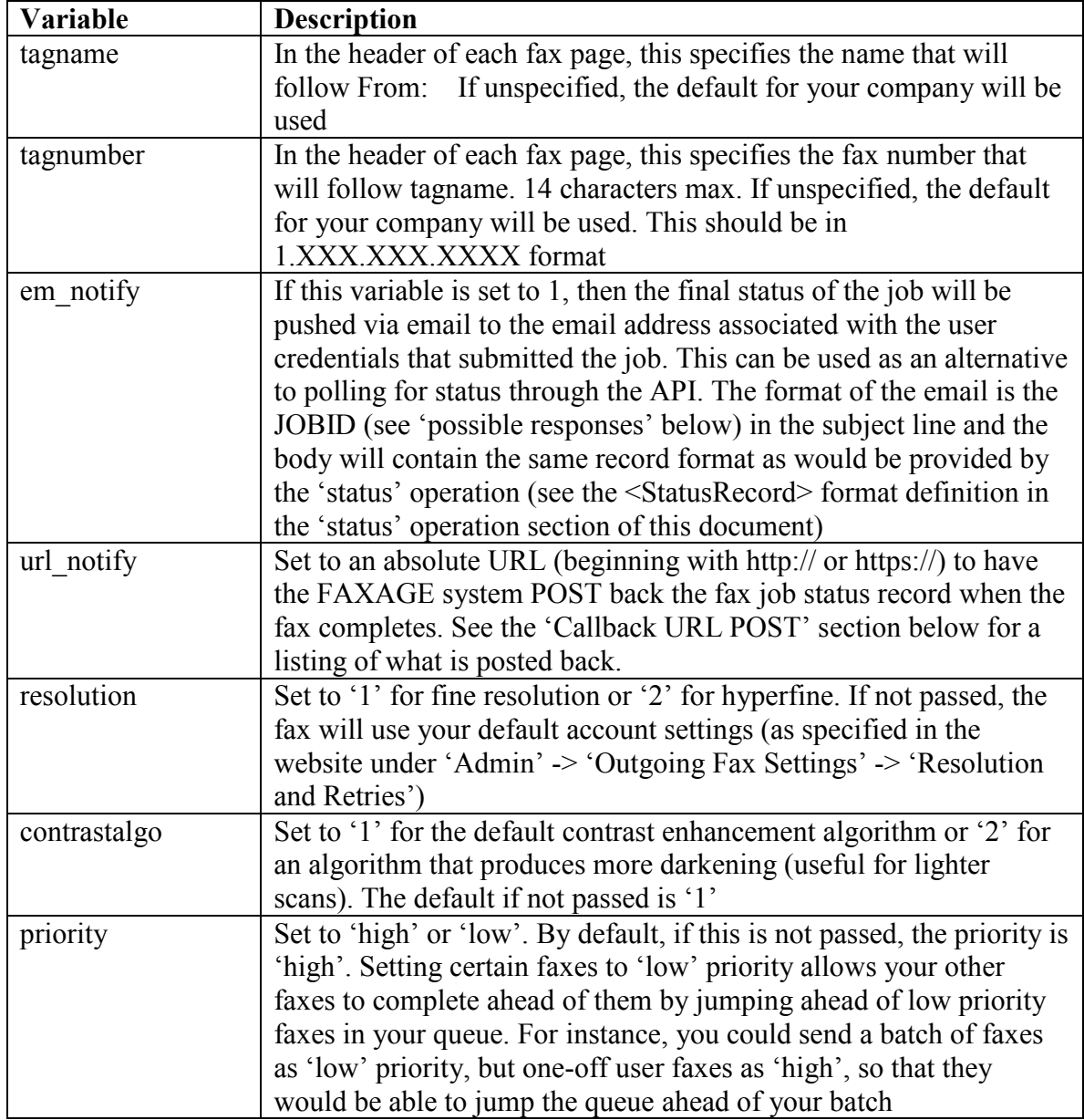

## **Optional POST Variables for URL Mode Only**

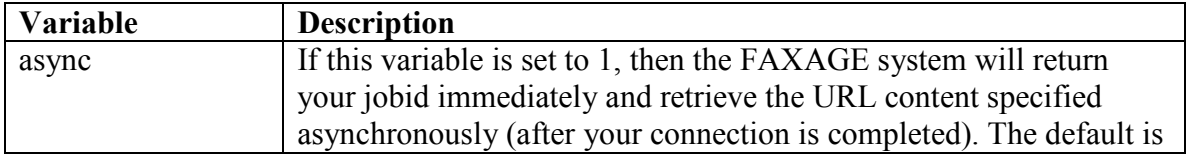

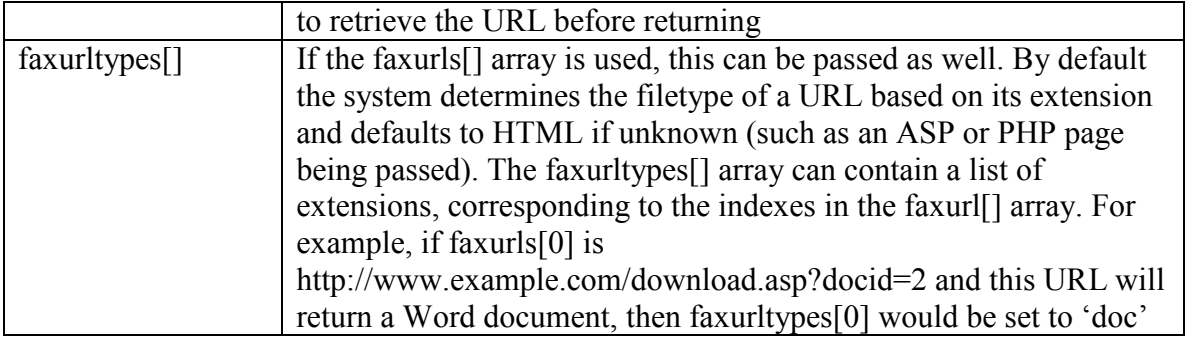

#### **Possible Responses**

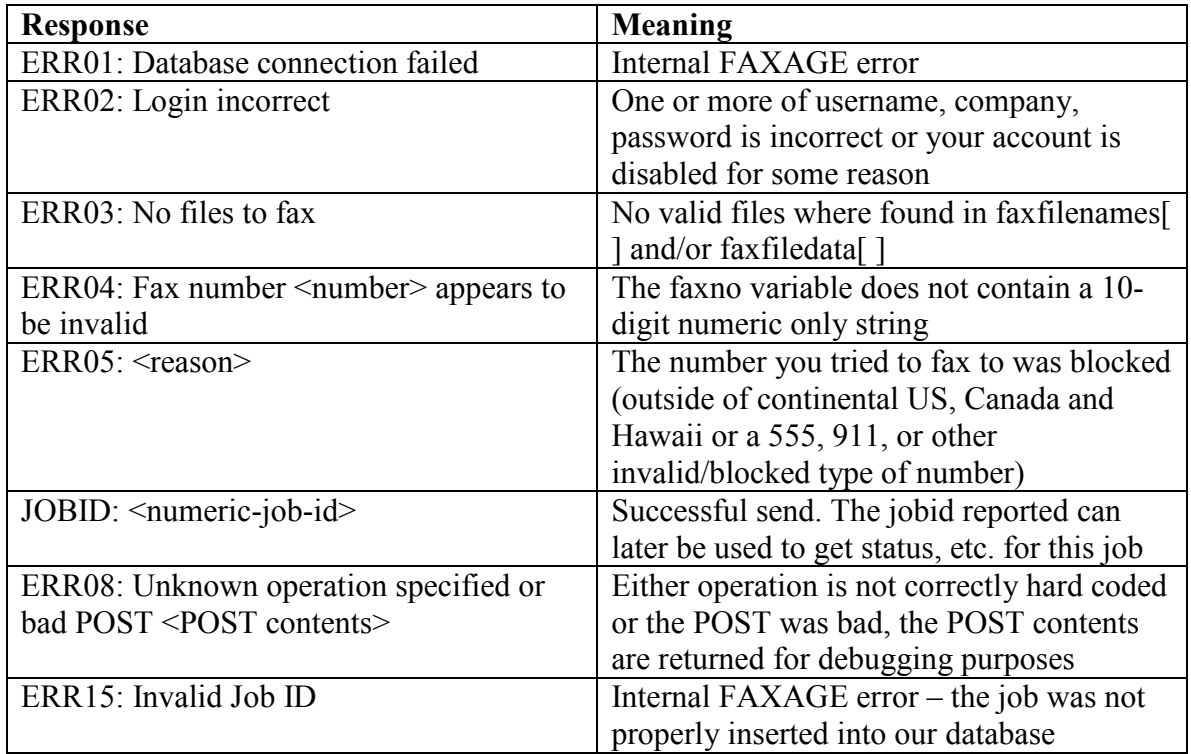

## **Callback URL POST Reponse**

If url notify is passed into the initial sendfax call, then the following variables and values will be posted back to a URL you specify when the fax completes. You will need to set up a web page at the URL you designate in the sendfax call that can handle a POST of the variables listed below and do what you need with the information. It is still possible to poll for status (using the 'status' operation) if a callback is missed for any reason.

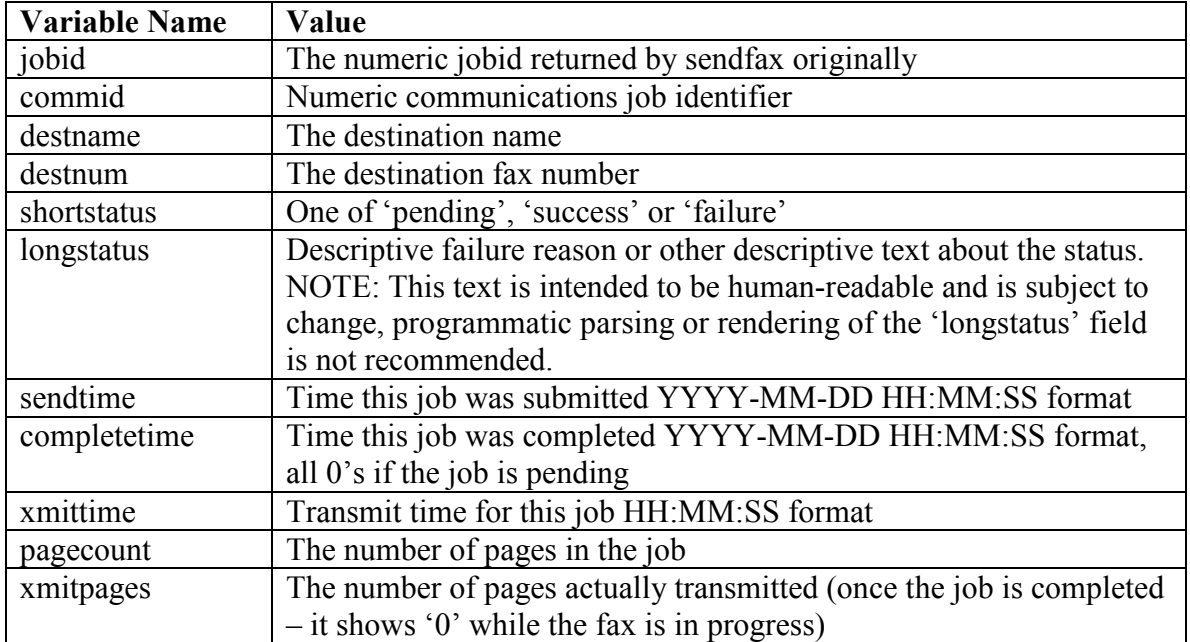

# *Status Operation*

The status-example.pl script provides an example of code that uses this operation.

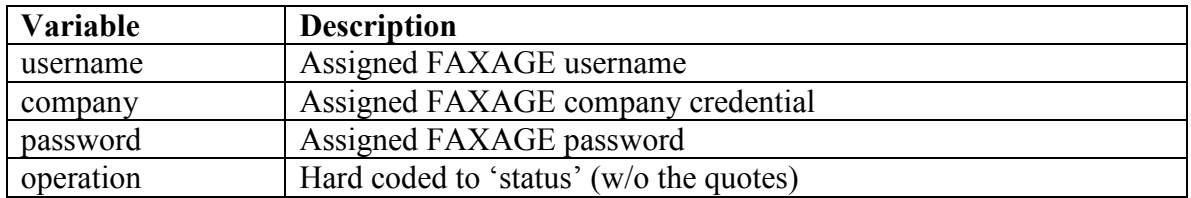

## **Required POST Variables**

## **Optional POST Variables**

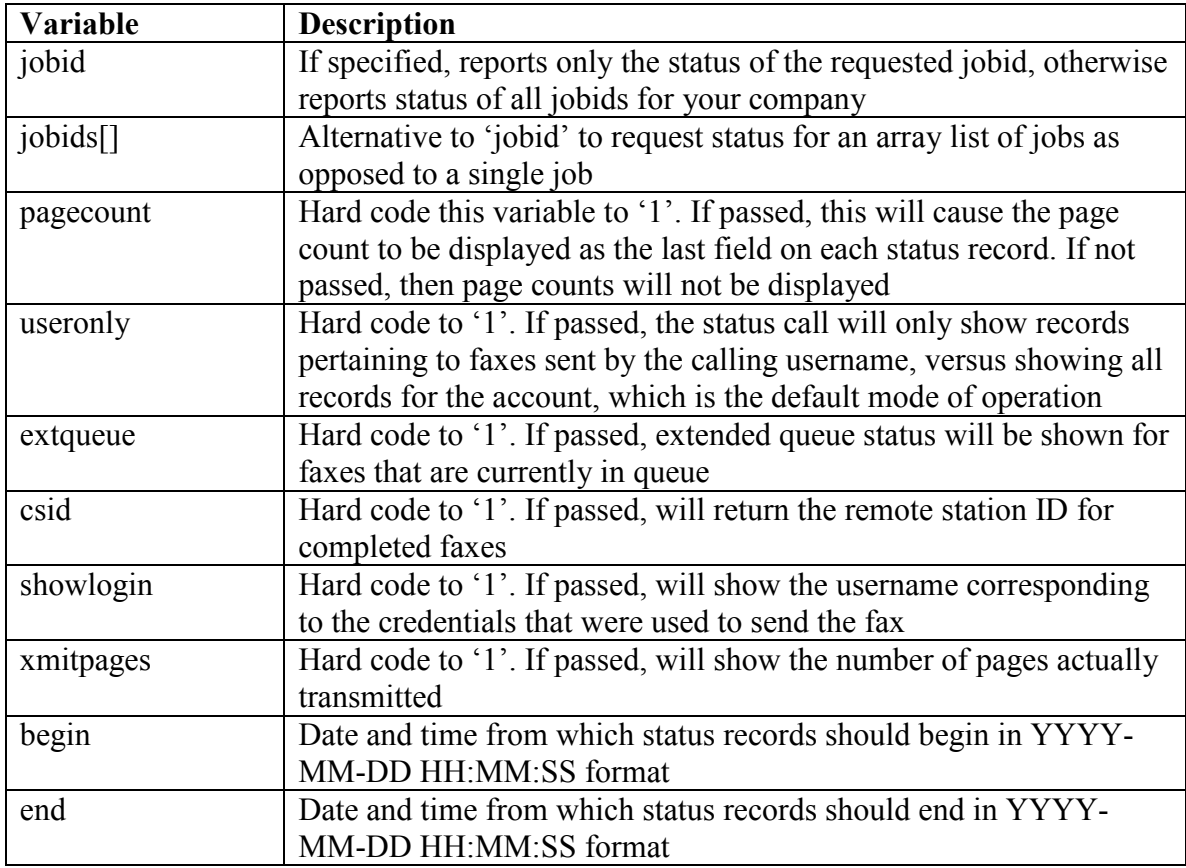

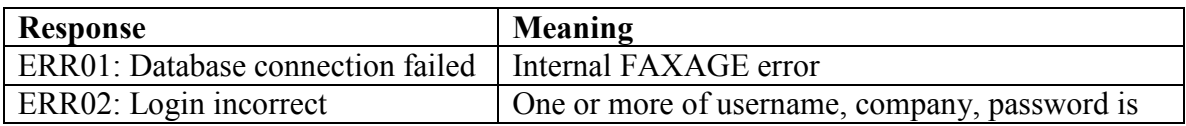

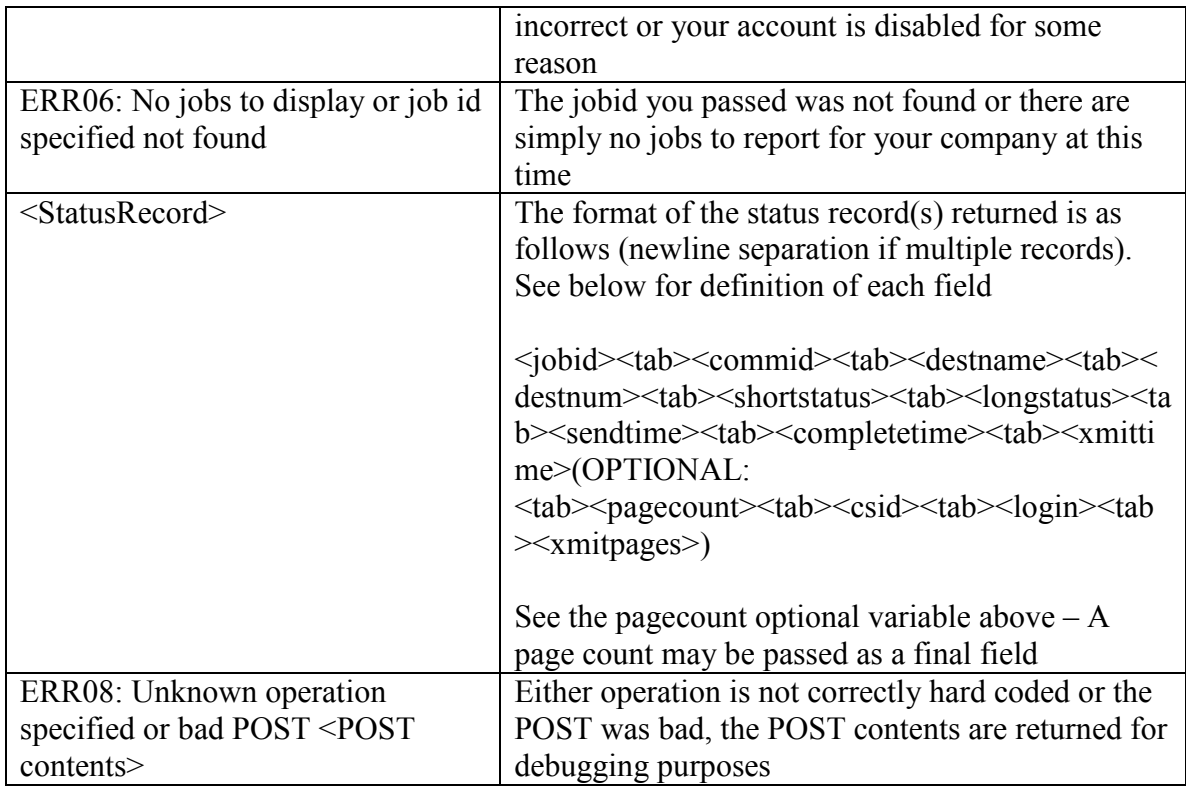

## **Definition of Status Record Fields**

- jobid The numeric jobid returned by sendfax originally
- commid Communications job identifier. Useful for support debugging

destname – The destination name

destnum – The destination fax number

shortstatus – One of 'pending', 'success' or 'failure'

longstatus – Descriptive failure reason or other descriptive text about the status. NOTE: This text is intended to be human-readable and is subject to change, programmatic parsing or rendering of the 'longstatus' field is not recommended. If the extqueue value is passed, then the longstatus will be postfixed with 'Tries: <number of tries so far> Status:  $\le$ status of last attempt $\ge$ '. This can be useful for monitoring what is going with retries on jobs

sendtime – Time this job was submitted YYYY-MM-DD HH:MM:SS format

completetime – Time this job was completed YYYY-MM-DD HH:MM:SS format, all 0's if the job is pending

xmittime – Transmit time for this job

pagecount – Optional if the pagecount variable is POSTed. This will display the number of pages in the job

csid – Optional if the csid variable is POSTed. This will display the CSID (the fax machine identifier) for the station called, if available

login – Optional if the showlogin variable is POSTed. This will display the login of the credentials that sent each fax record

xmitpages – Optional if the xmitpages variable is POSTed. This will display the number of pages actually transmitted (once the job is completed – it shows '0' while the fax is in progress)

## *Dlstatus Operation*

## **Required POST Variables**

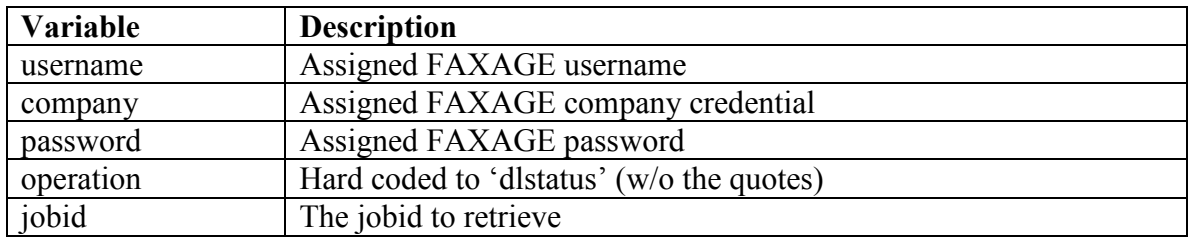

## **Optional POST Variables**

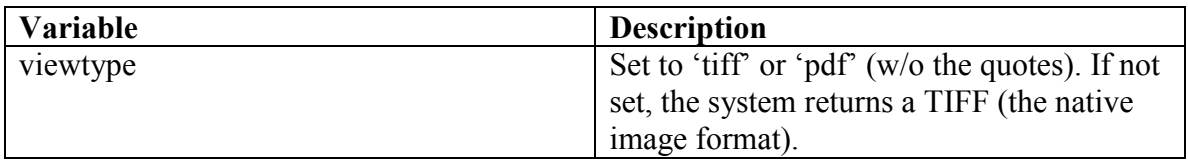

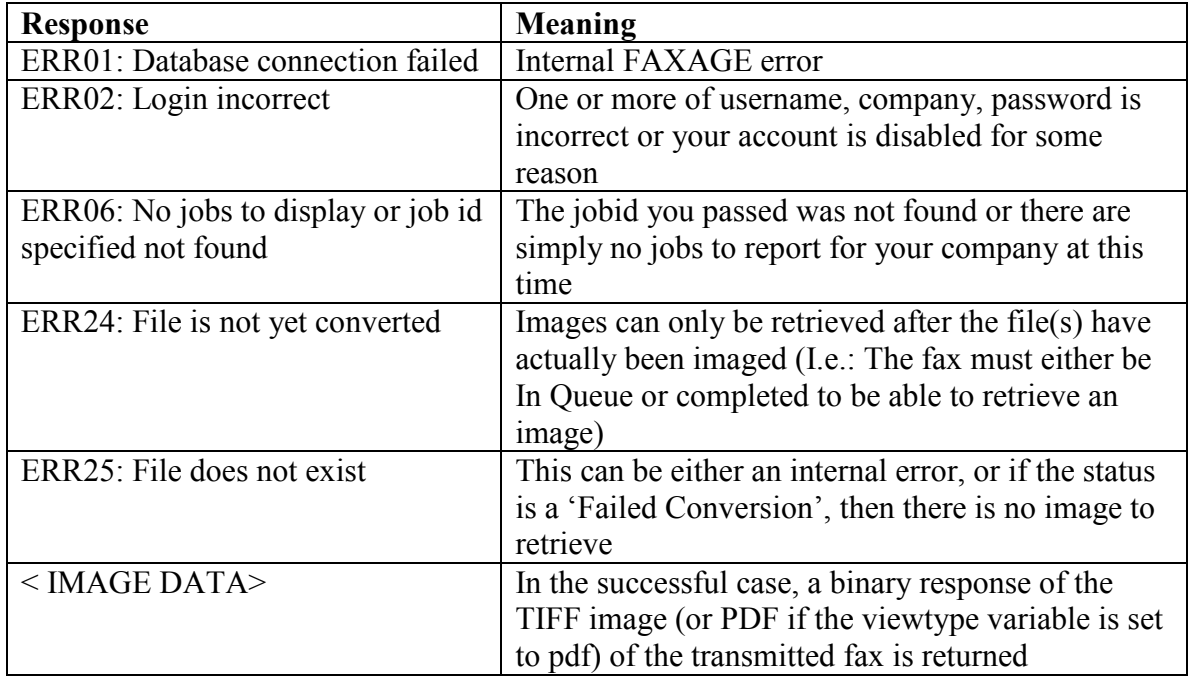

## *DltransOperation*

## **Required POST Variables**

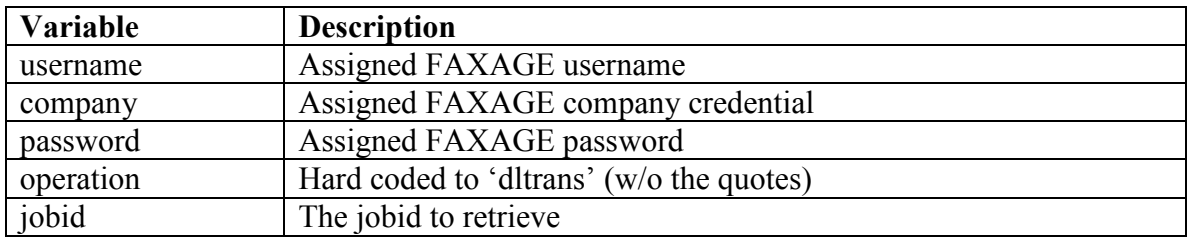

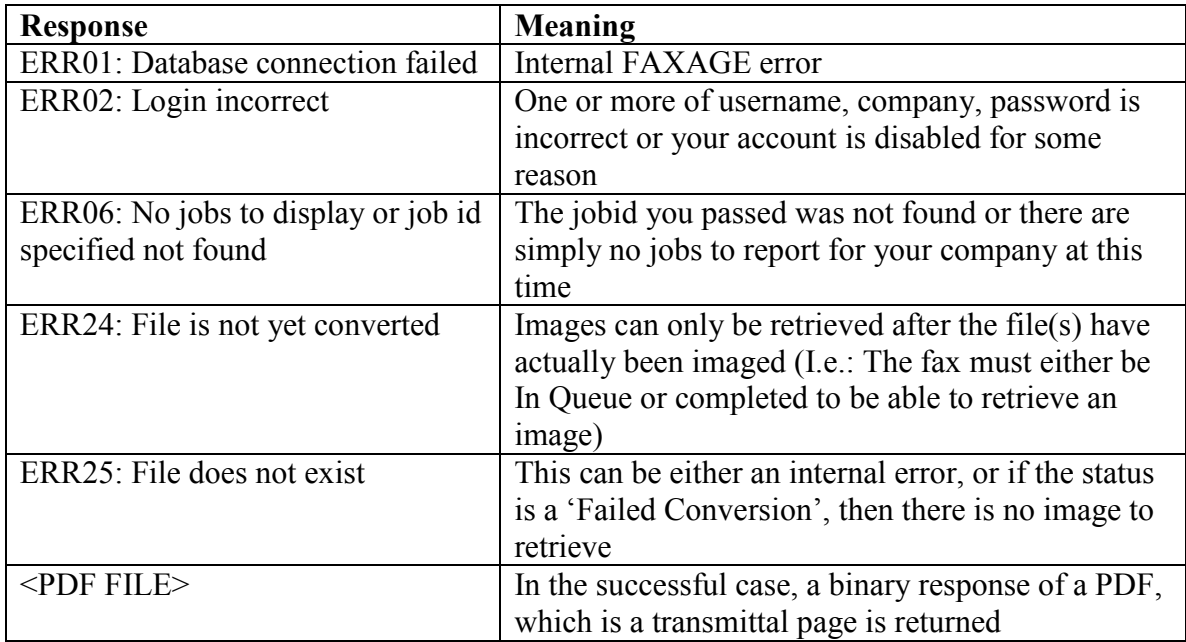

## *Clear Operation*

The clear-example.pl script provides an example of code that uses this operation. Clear will only clear records of completed jobs (presumably after the programmer has processed them using the status operation). Pending jobs cannot be cleared through the API.

#### **Required POST Variables**

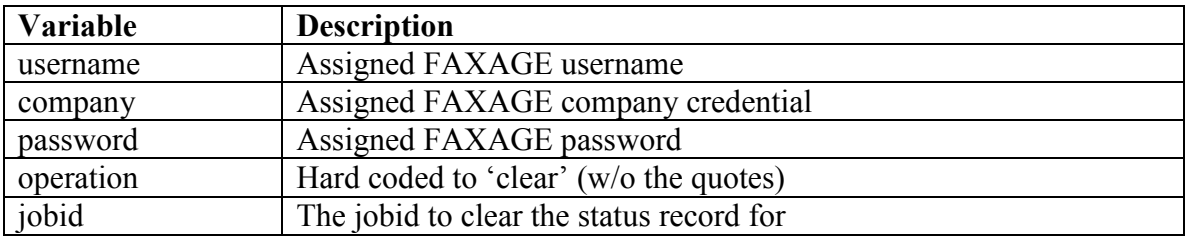

### **Optional POST Variables**

None

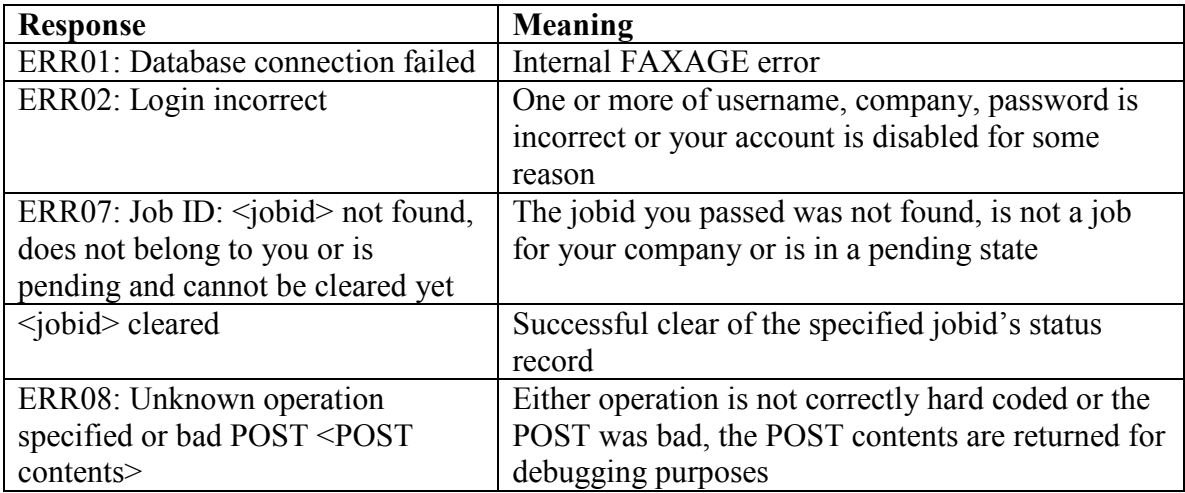

## *Listfax Operation*

The listfax-example.pl script provides an example of code that uses this operation.

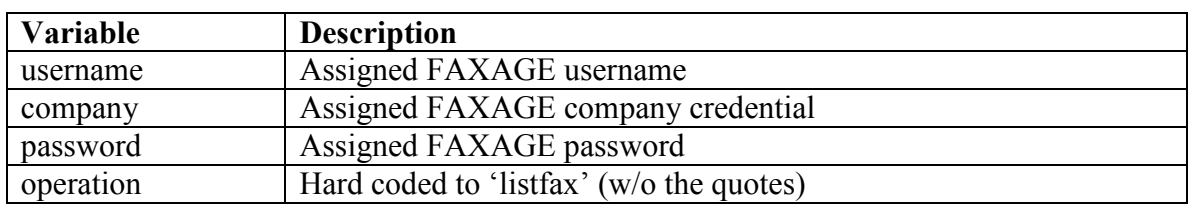

## **Required POST Variables**

## **Optional POST Variables**

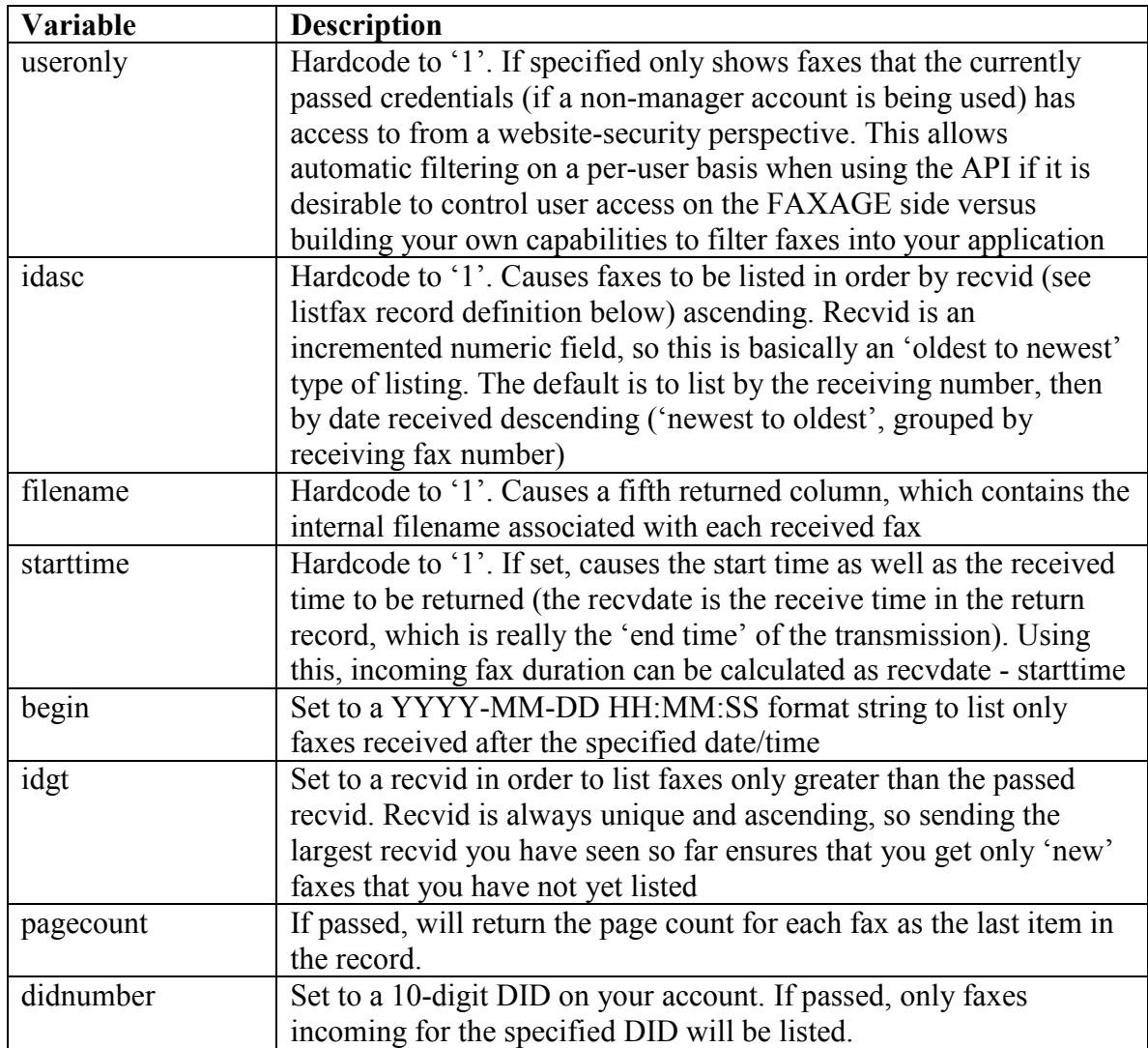

### **Possible Responses**

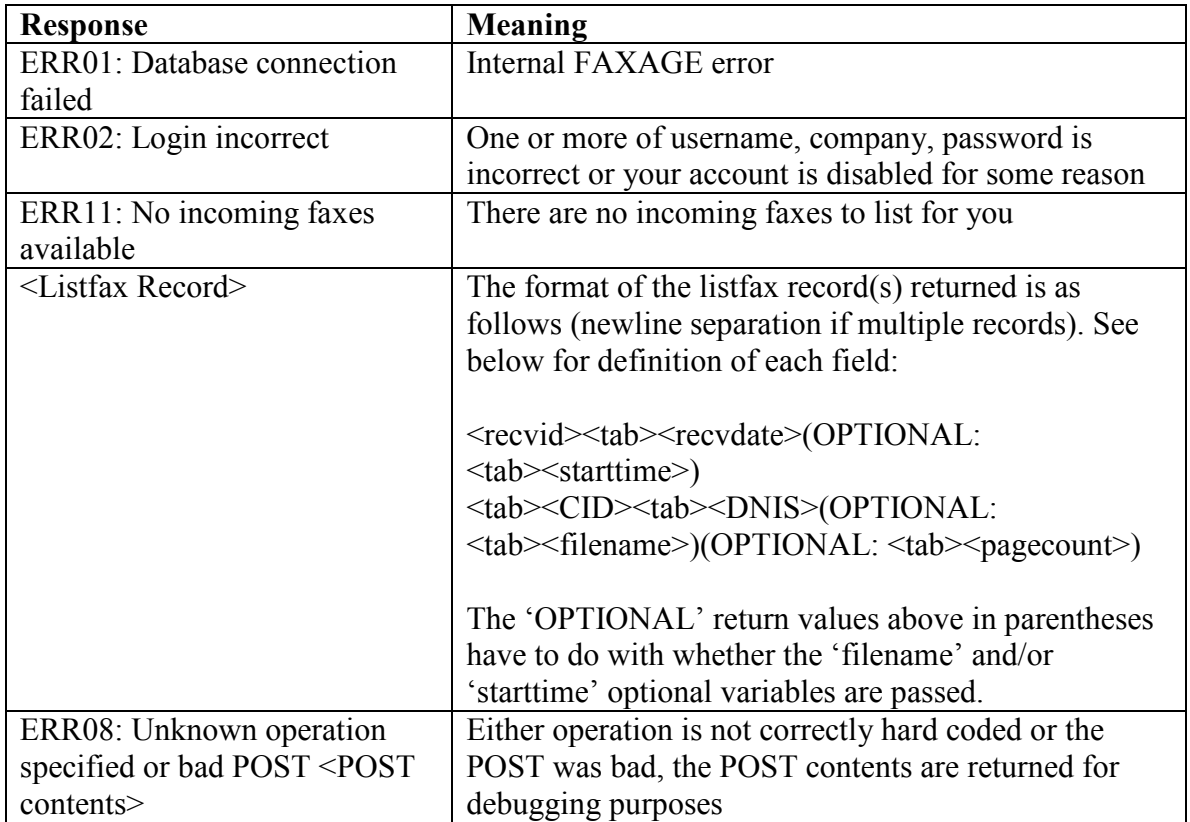

## **Definition of Listfax Record Fields**

recvid – Numeric ID for this received fax

recvdate – Date/time fax was received YYYY-MM-DD HH:MM:SS format starttime – Date/time the phone was initially answered for the call in YYYY-MM-DD HH:MM:SS format

CID – Caller ID (XXX)XXX-XXXX format, will be 'Unavailable' if unavailable DNIS – The phone number the fax came in to (XXX)XXX-XXXX format. Useful for determining 'who' the fax is for if you have multiple phone numbers and use these to route

filename – The internal filename associated with this fax (e.g.: fax12345.pdf) pagecount – The number of pages in the fax

## *Getfax Operation*

The getfax-example.pl script provides an example of code that uses this operation. Note that faxes will be returned as either PDF's or TIFF's, depending on the settings in the website under 'Admin' -> 'Fax Format'. The default is PDF unless changed.

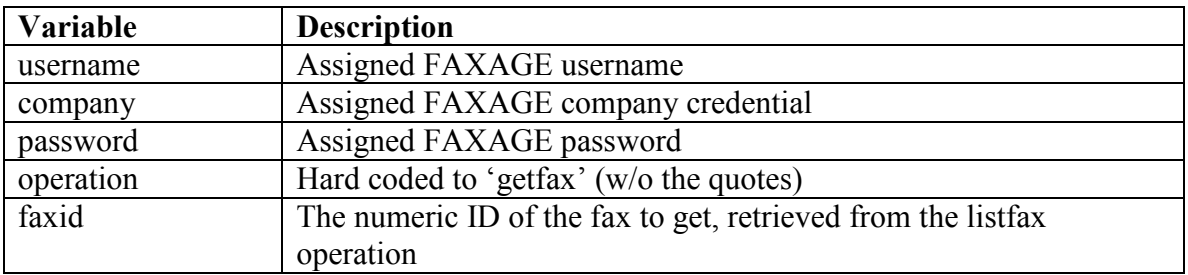

### **Required POST Variables**

### **Optional POST Variables**

None

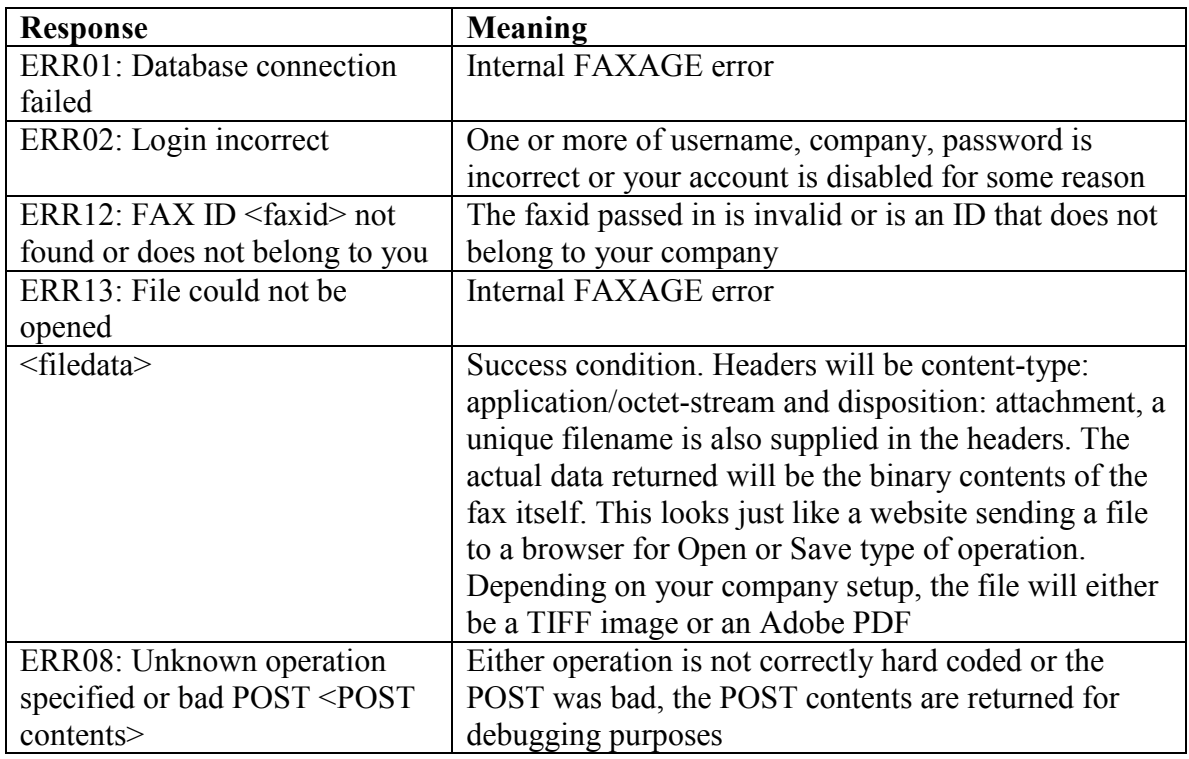

## *Delfax Operation*

The delfax-example.pl script provides an example of code that uses this operation.

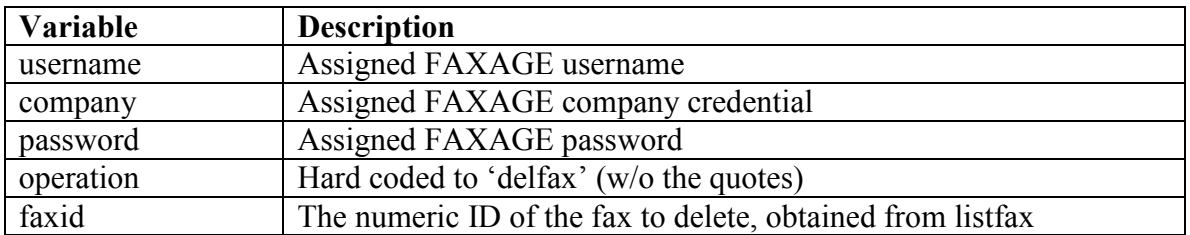

## **Required POST Variables**

## **Optional POST Variables**

None

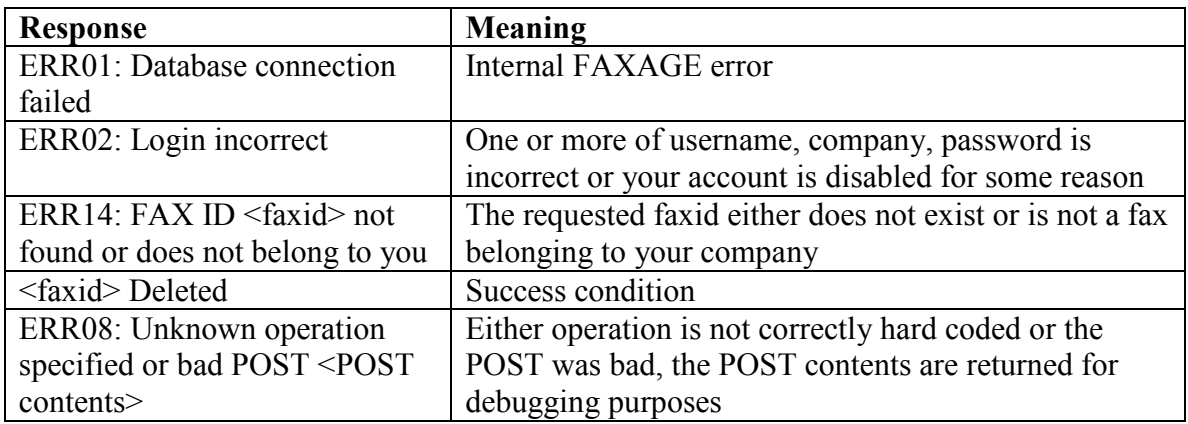

## *Stopfax Operation*

The stopfax-example.pl script provides an example of code that uses this operation. **NOTE:** Only faxes 'In Queue' or 'Waiting for conversion' that are not currently transmitting can be stopped.

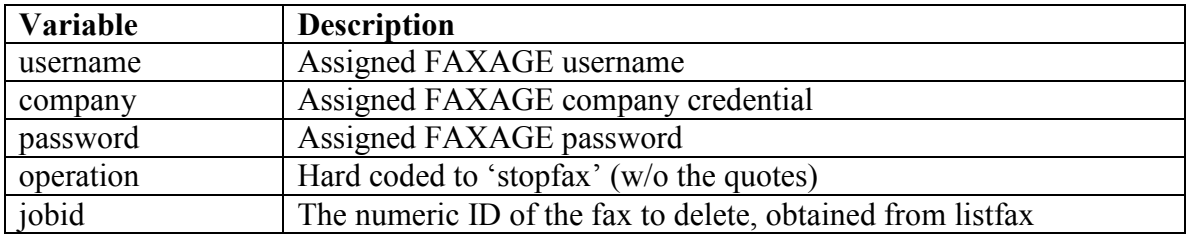

### **Required POST Variables**

#### **Optional POST Variables**

None

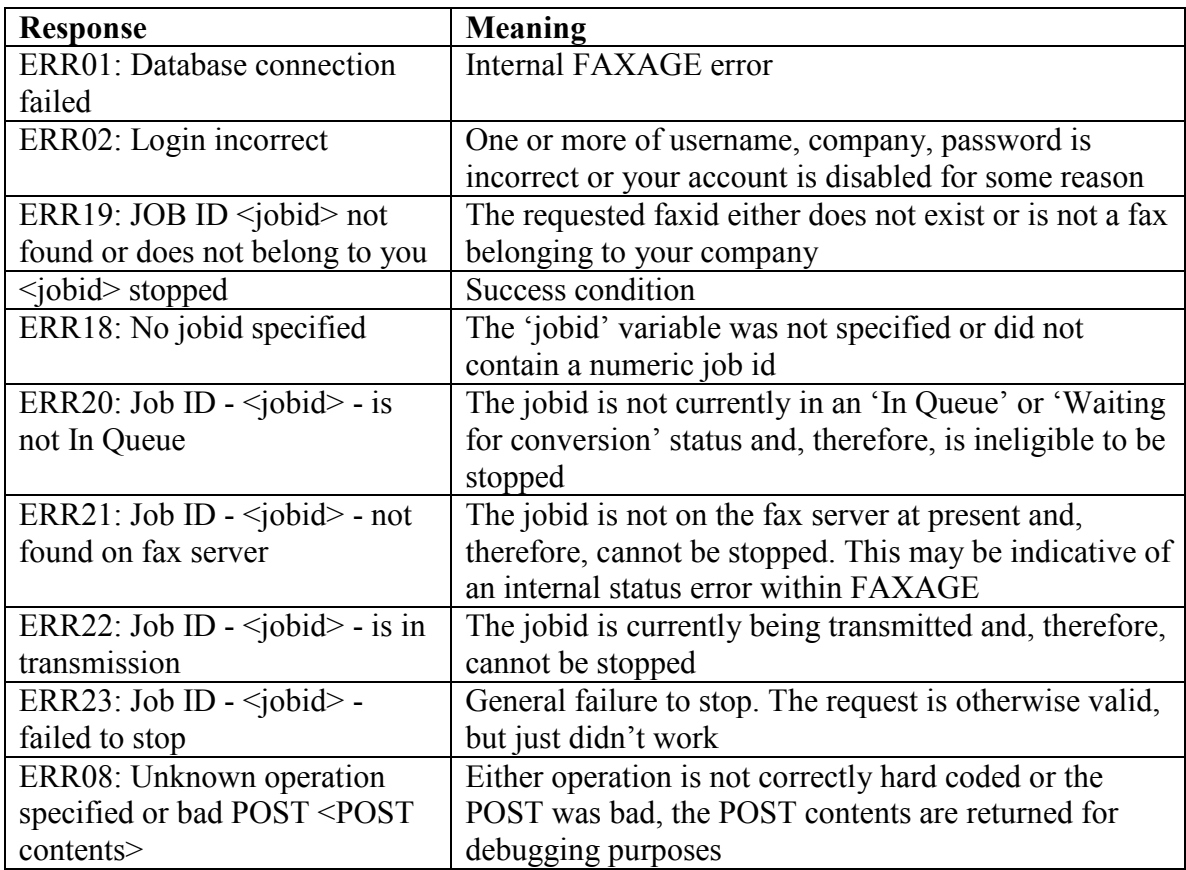

## *Disabledid Operation*

The enable-disable-example.php script provides an example of code that uses this operation and the enabledid operation. 'Disabling' a DID causes all calls to that DID to receive a fast-busy signal. Enabling a DID turns it back on for faxes to come in. All DIDs are enabled by default when initially set up on FAXAGE.

#### **Required POST Variables**

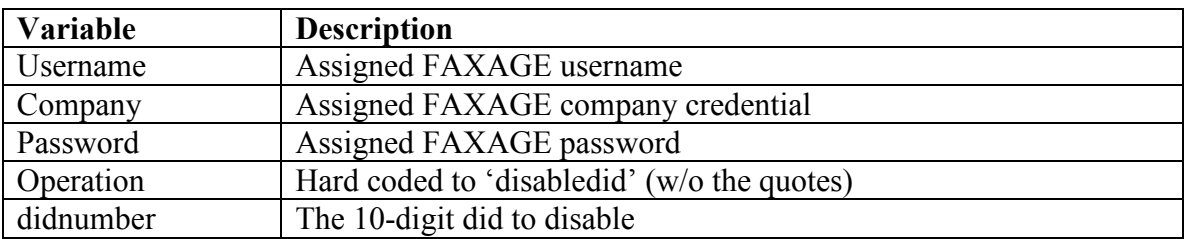

#### **Optional POST Variables**

None

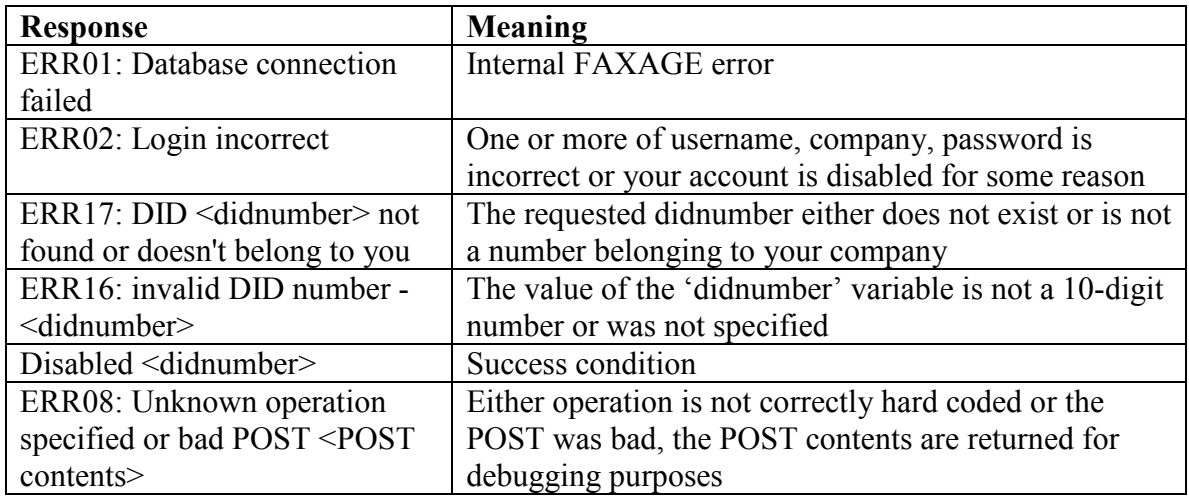

## *Enabledid Operation*

The enable-disable-example.php script provides an example of code that uses this operation and the disabledid operation. 'Disabling' a DID causes all calls to that DID to receive a fast-busy signal. Enabling a DID turns it back on for faxes to come in. All DIDs are enabled by default when initially set up on FAXAGE.

#### **Required POST Variables**

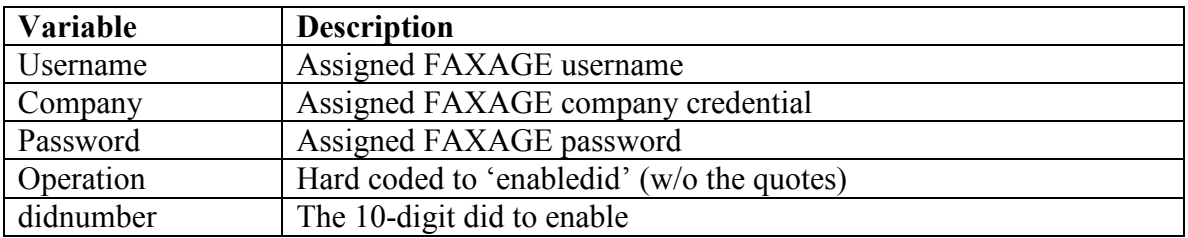

#### **Optional POST Variables**

None

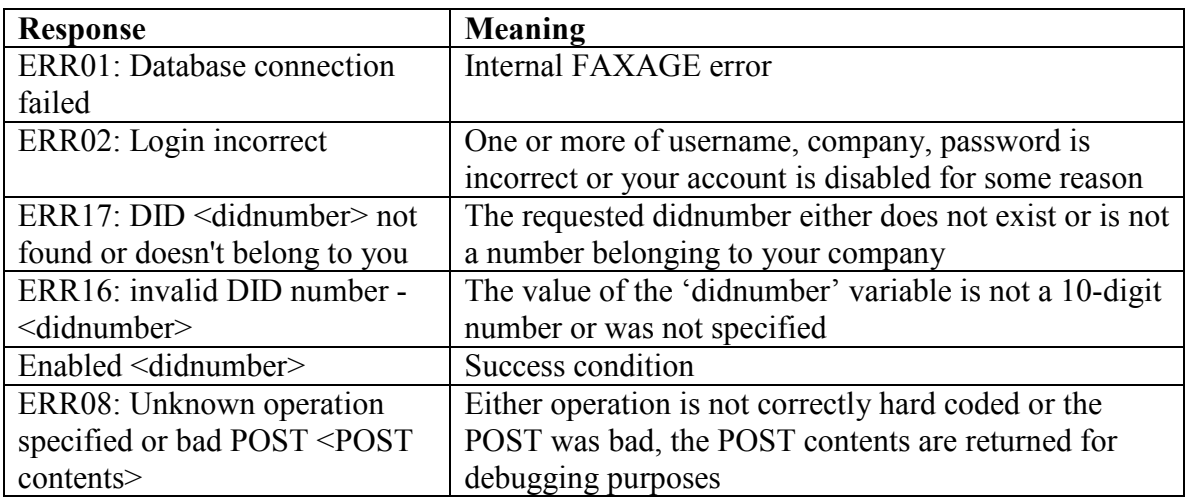

## *Portable Operation*

This allows for checking a number against FAXAGE's rate center database to find out if it is portable to FAXAGE. What this actually checks is to see if the number is in a rate center we service.

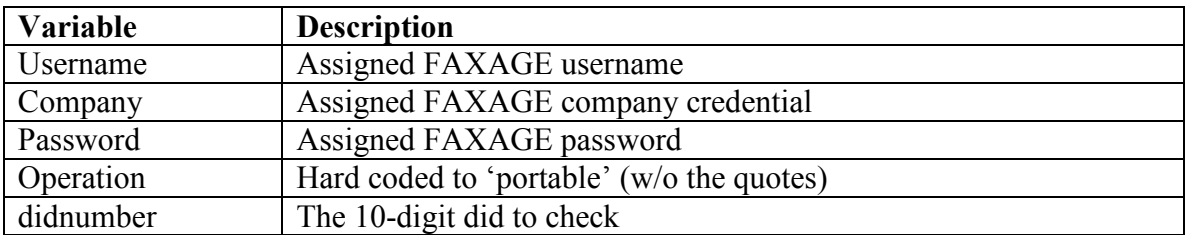

## **Required POST Variables**

### **Optional POST Variables**

None

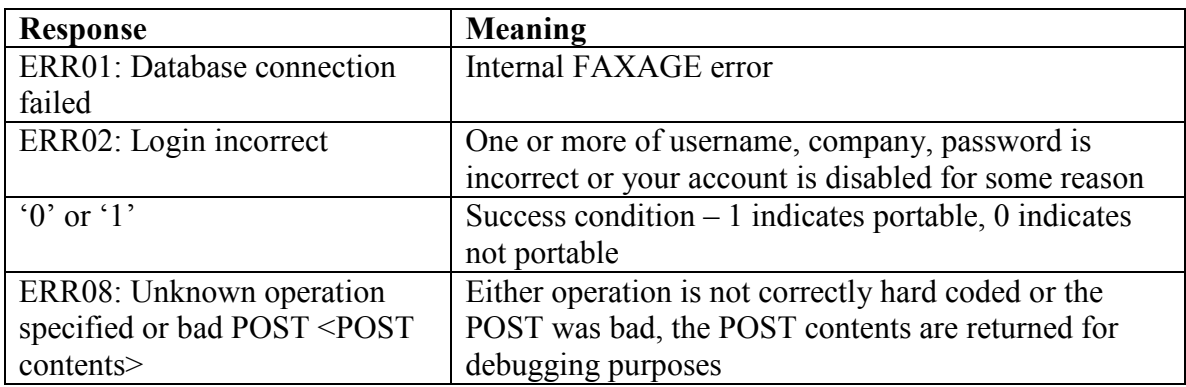

## *Listlines Operation*

This allows for listing all lines currently assigned to your account.

## **Required POST Variables**

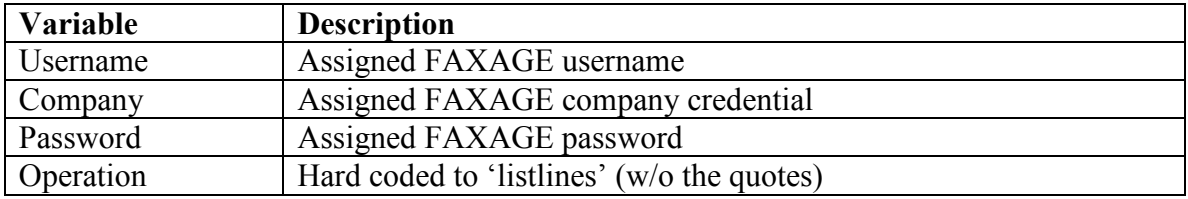

## **Optional POST Variables**

None

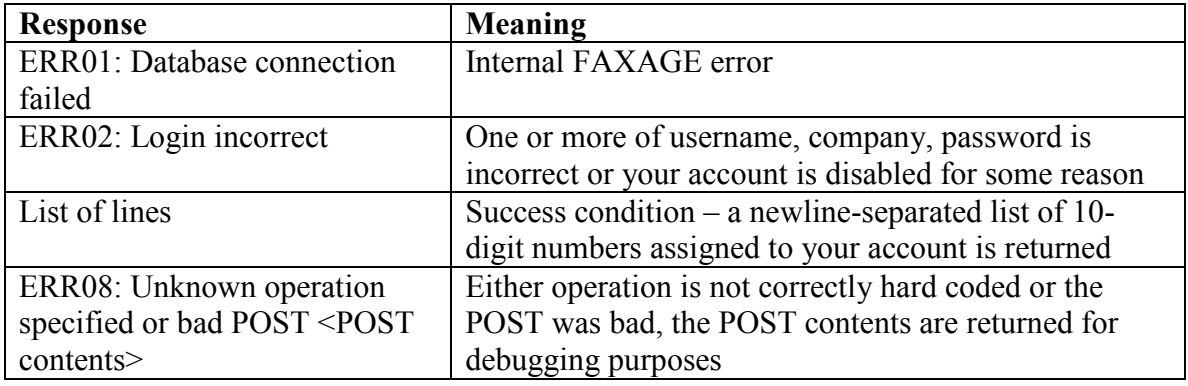

# **The getcdr.php URL**

The getcdr.php URL provides an interface that allows for pulling call detail records from the FAXAGE system. This can be used by service providers for generating downstream billing or by clients who wish to have realtime CDR access for internal purposes (chargeback, accounting or usage monitoring, for example).

The getcdr.php functionality works by sending an HTTPS POST to https://www.faxage.com/getcdr.php with the following variables in the POST. Example code for this URL is provided under the 'PHP' example code directory distributed with this documentation.

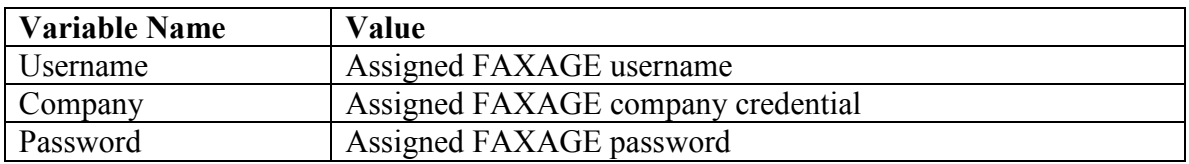

### **Required POST variables**

## **Optional POST variables**

**NOTE:** Although these parameters show as optional, one of the below two options **\*must\*** be specified (otherwise, nothing will be returned):

- Both begin and end
- 'nuidgt' (generally used in conjunction with 'nuidshow')

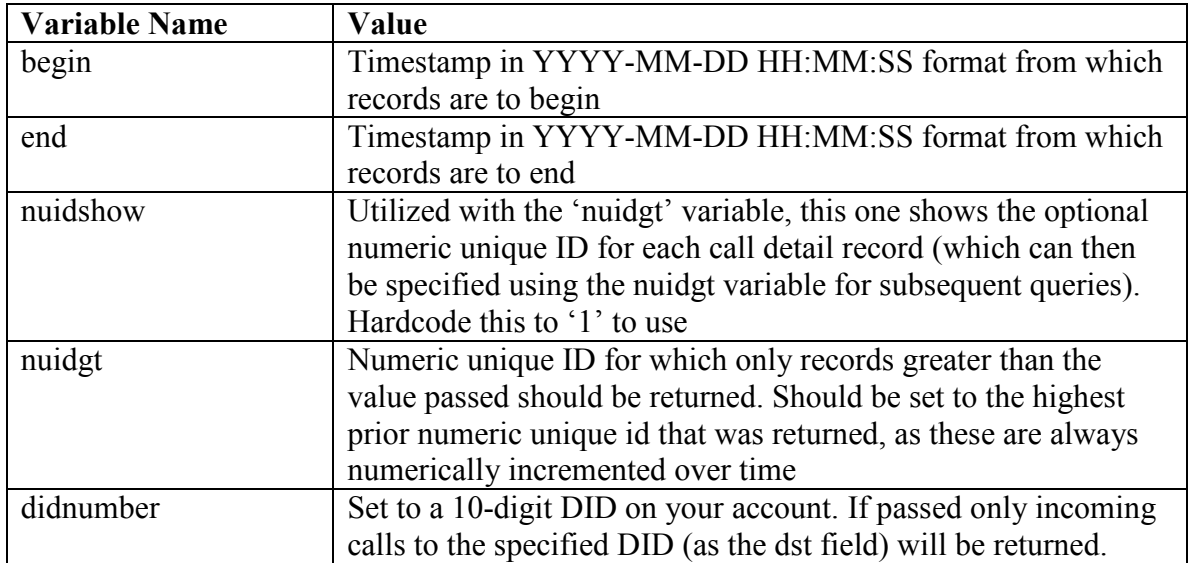

### **Successful return values for the getcdr.php URL**

The return record format looks like this if nuidshow is not set (begin/end are used). Records are newline-separated and comma-delimited within each record:

calldate,direction,src,dst,duration

If nuidshow is set to '1', then the format looks like this:

nuid,calldate,direction,src,dst,duration

Where:

Nuid – Numeric unique ID Calldate – date/time of call start in YYYY-MM-DD HH:MM:SS format Direction – One of 'IN' for inbound calls or 'OUT' for outbound calls Src – The 'source' of the call. Caller ID number, basically Dst – The 'destination' of the call. For outbound, this is the dialed number and for inbound this is the receiving fax number Duration – Billable call duration (pickup to hangup) in seconds for this call record. Note, this is the raw billable duration and is not rounded to 6 second increments

In either case, records are ascending-sorted by calldate.

#### **Possible error responses for the getcdr.php URL**

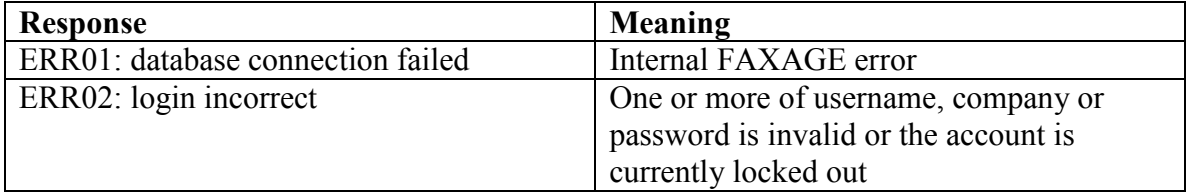

# **The provision.php URL**

The provision.php URL provides an interface that allows for assigning fax numbers from the FAXAGE system to your account. All numbers are provisioned as 'virtual numbers' tied to your account. This can be used by service providers or larger clients looking to automate number provisioning for end-users.

The provision.php functionality works by sending an HTTPS POST to https://www.faxage.com/provision.php. The following are the basic modes of operation:

- 'listac' returns a list of area codes in which numbers are available for provisioning
- 'listnpanxx' returns a list of NPANXX's (first 6 digits of the phone number) in which numbers are available for provisioning
- 'listdids' returns a list of available DIDs for provisioning
- 'provdid' provisions a specific DID to your account
- 'deprovdid' de-provisions (removes) a specific DID from your account

A typical workflow (if using this for user self-signup), might be:

- 1. Call listac and give the user a list of area codes
- 2. User picks an area code
- 3. Call listnpanxx and give the user a list of localities within the area code they picked
- 4. User picks an NPANXX
- 5. Call listdids and give the user a list of DID's they can choose from
- 6. User picks a DID
- 7. Call provdid and provision the selected DID to your account on the user's behalf

Example code for this URL is provided under the 'PHP' example code directory distributed with this documentation. The 'listdids' and 'provdid' functions are shown in the example.

### **Possible error responses for the provision.php URL**

These responses apply to all possible operations. Operation specific error responses and success cases are documented under each operation separately.

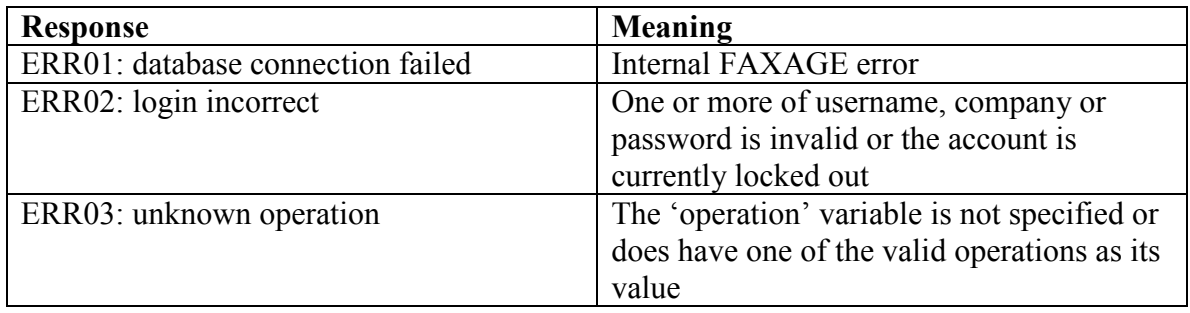

## *The listac operation*

This operation lists available area codes for provisioning.

#### **Required POST variables**

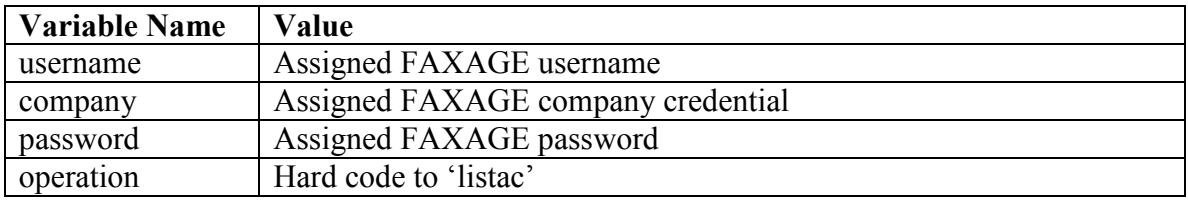

### **Optional POST variables**

None

### **Possible Return Values**

A newline separated list of area codes in which the system has DID's available for provisioning. E.g.:

> EC Data Systems Confidential and Proprietary - Patent information available at http://www.faxage.com/patent\_notice.php Page 31 of 35

## *The listnpanxx operation*

This operation lists NPANXX's (first six digits of a phone number) available for provisioning.

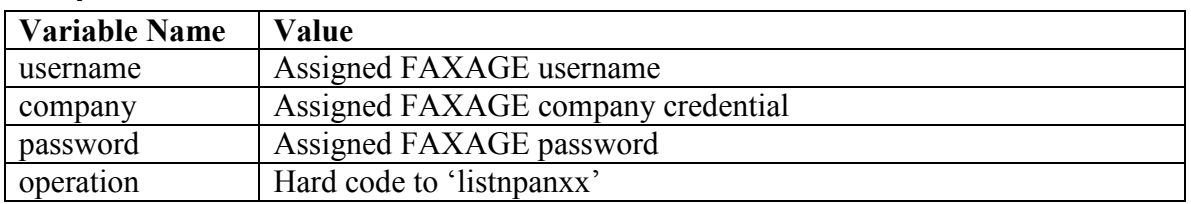

### **Required POST variables**

#### **Optional POST variables**

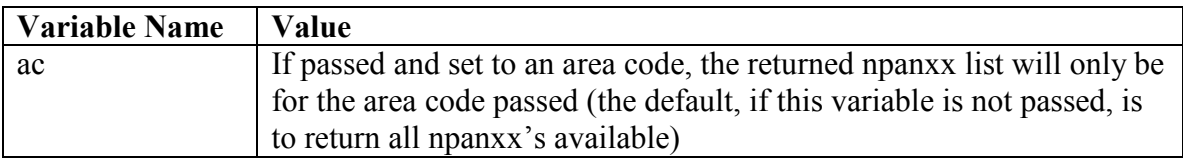

#### **Possible Return Values**

A list of npanxx's in which the system has DID's available for provisioning or nothing if the 'ac' value was passed and it is not an Area Code in which DID's are available.

The return records are newline separated and are in the following format:

<npanxx><tab><rcname><tab><rcstate>

Where:

npanxx – The first six digits of a telephone number

rcname – The Ratecenter name associated with this NPANXX (locality, like 'Denver' or 'San Francisco', etc.)

rcstate – The state in which the Ratecenter is located for this NPANXX

Note that for toll-free DID's, both rcname and rcstate will be 'Toll-Free'

An example returned value would be:

303991<tab>Denver<tab>CO

## *The listdids operation*

This operation lists DID's (full telephone numbers) available for provisioning.

#### **Required POST variables**

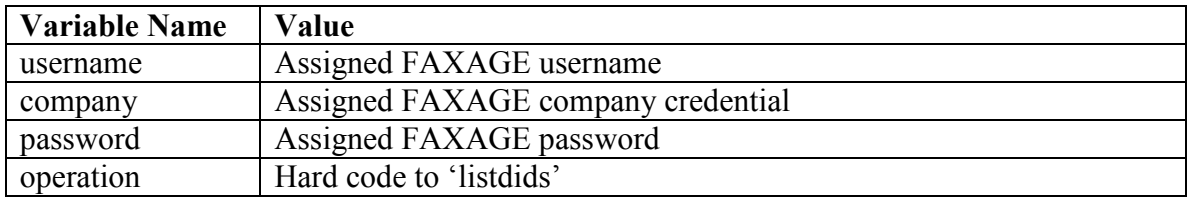

### **Optional POST variables**

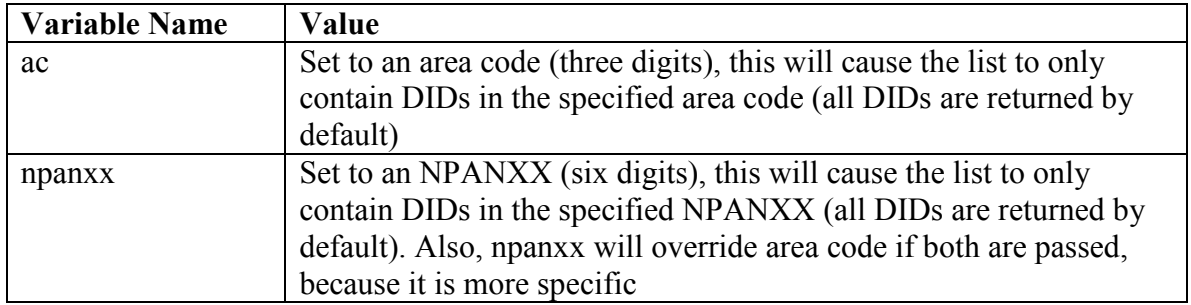

#### **Possible Return Values**

A newline separated list of DIDs (full telephone numbers) available for provisioning, for example:

3035551212 3035551234 3035551111 ….

## *The provdid operation*

This operation provisions a DID (adds a telephone number to your account).

## **Required POST variables**

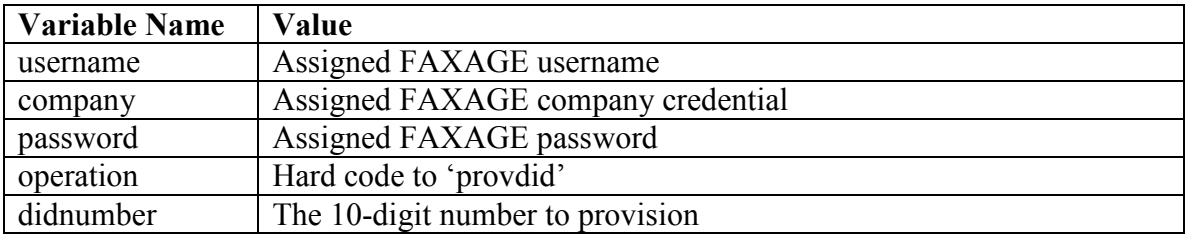

## **Optional POST variables**

None

#### **Possible Return Values**

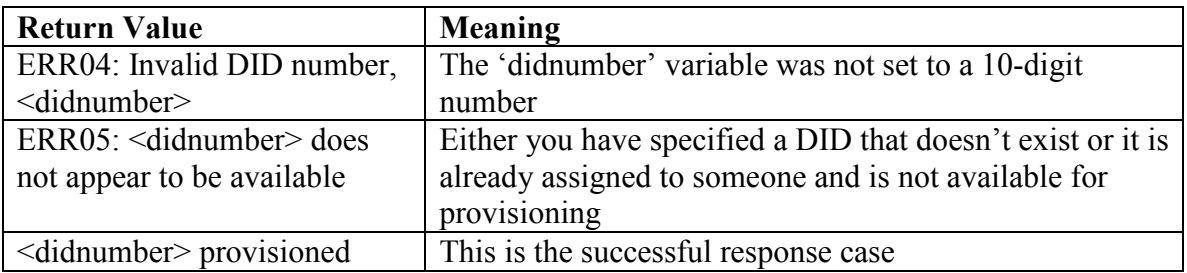

## *The deprovdid operation*

This operation de-provisions a DID (removes a telephone number from your account).

## **Required POST variables**

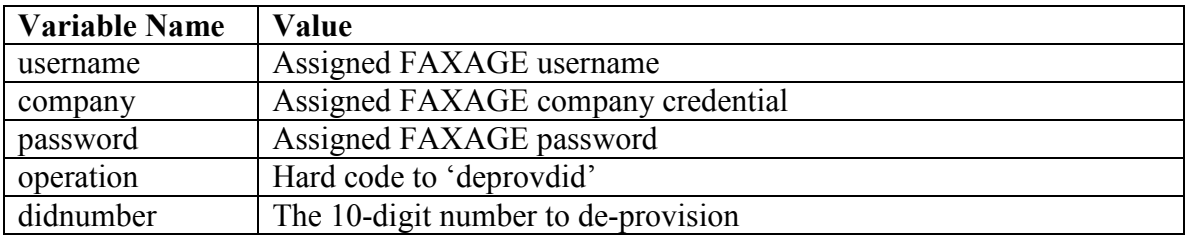

## **Optional POST variables**

None

#### **Possible Return Values**

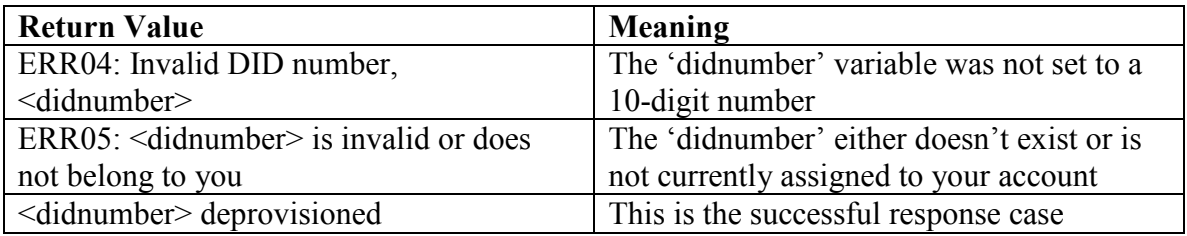